**Università Università di Genova Facoltà Facoltà di Ingegneria Ingegneria**

*Telematica 2*

*1. Servizi Multimediali e Qualità del Servizio (QdS) su IP 1.3. RSVP*

Prof. Raffaele Bolla

### R. Bolla Telematica 2, n. o.

**dist**

# **RSVP**

- z E' definito nell'RFC 2205 (e parzialmente aggiornato dal RFC 2750)
- z RSVP è un protocollo di segnalazione per il controllo di rete:
	- permette di trasferire le richieste di prenotazione di risorse per traffico a QdS garantita ai *Router*.
- $\bullet$  È pensato per gestire individualmente ognuno dei flussi di dati o "*Data Flows*" con esigenze di QdS.
- z E' pensato principalmente come meccanismo di segnalazione in ambiente IntServ, ma può essere usato anche in contesti diversi (vedi MPLS)

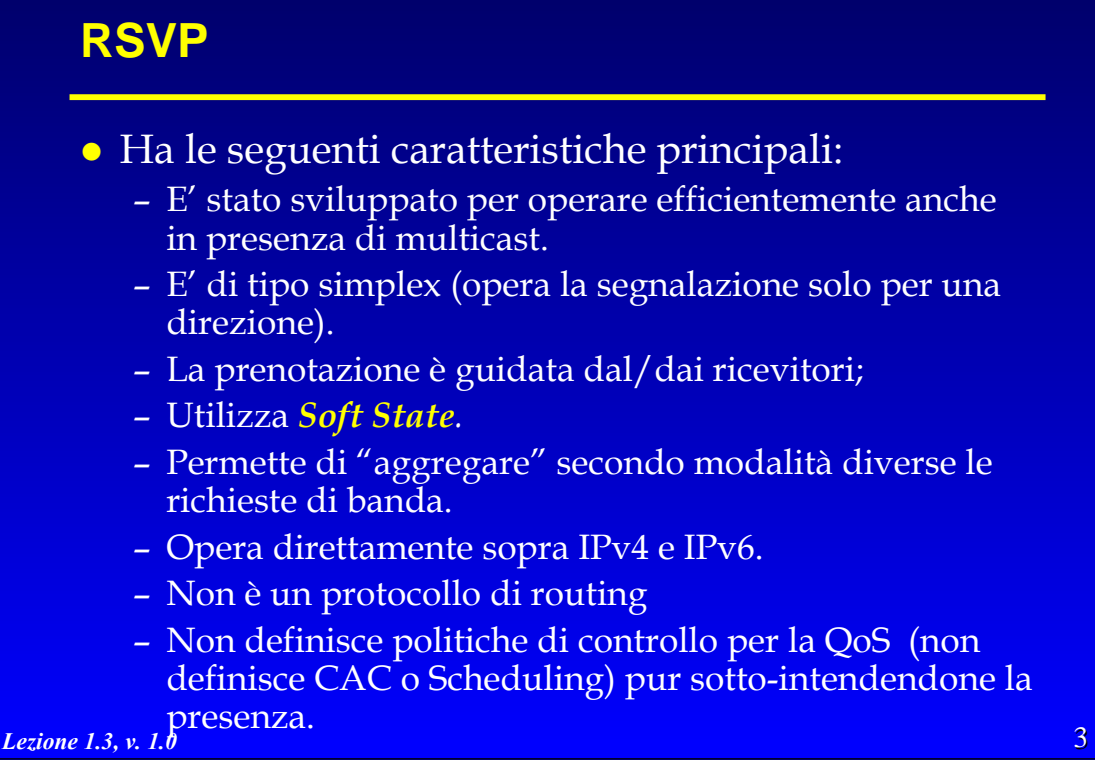

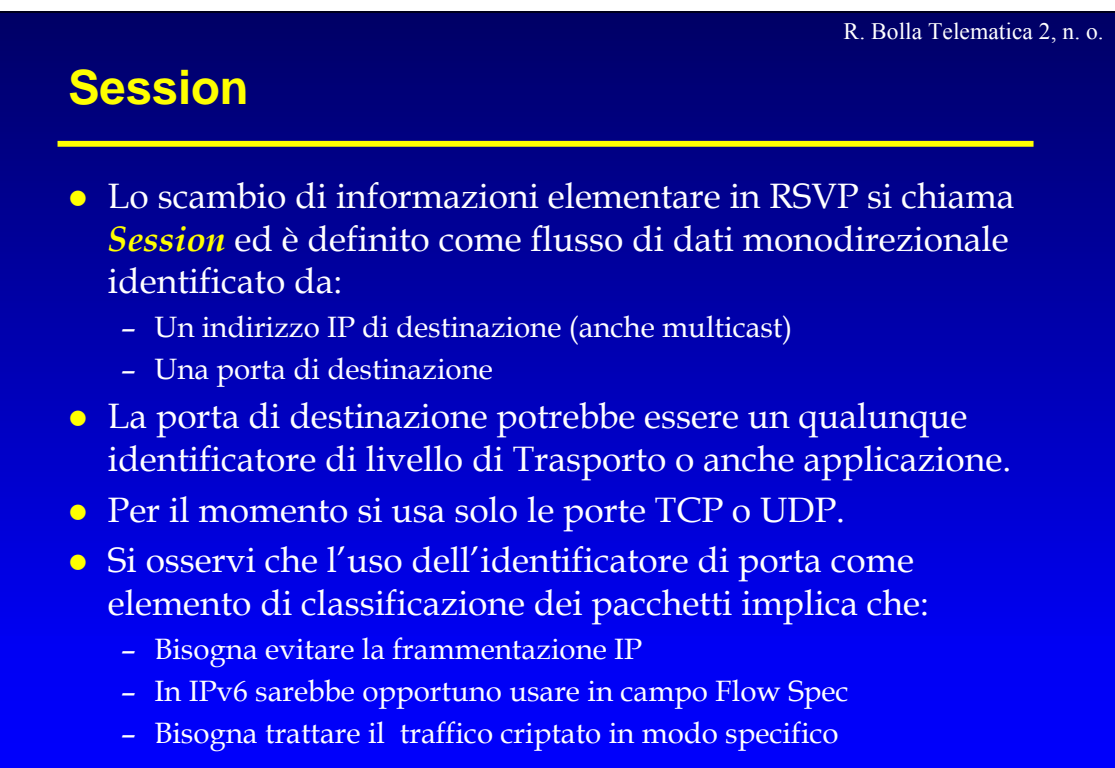

# **Funzionamento di base**

• L'idea di base consiste nel supporre che ciascun nodo (router) attraversato lungo il percorso dalla sorgente alla destinazione possegga le funzionalità necessarie a garantire una qualità di servizio alle **Session**.

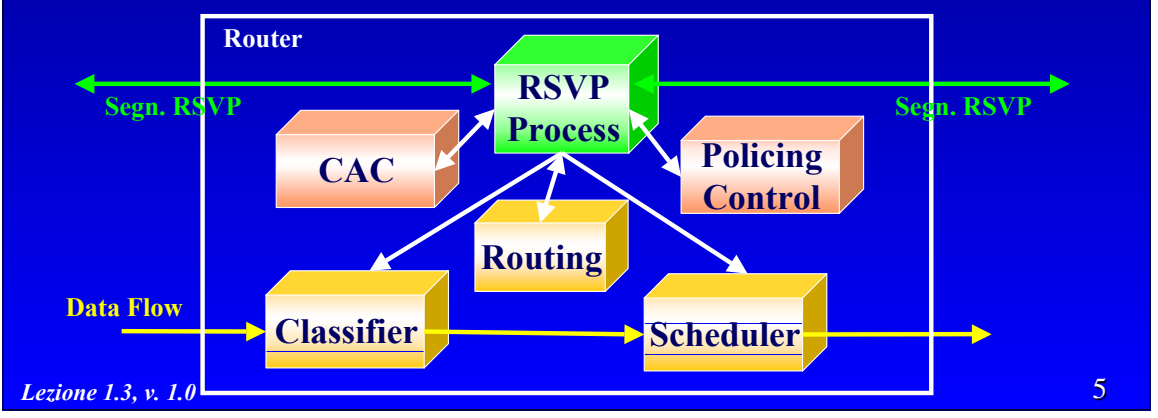

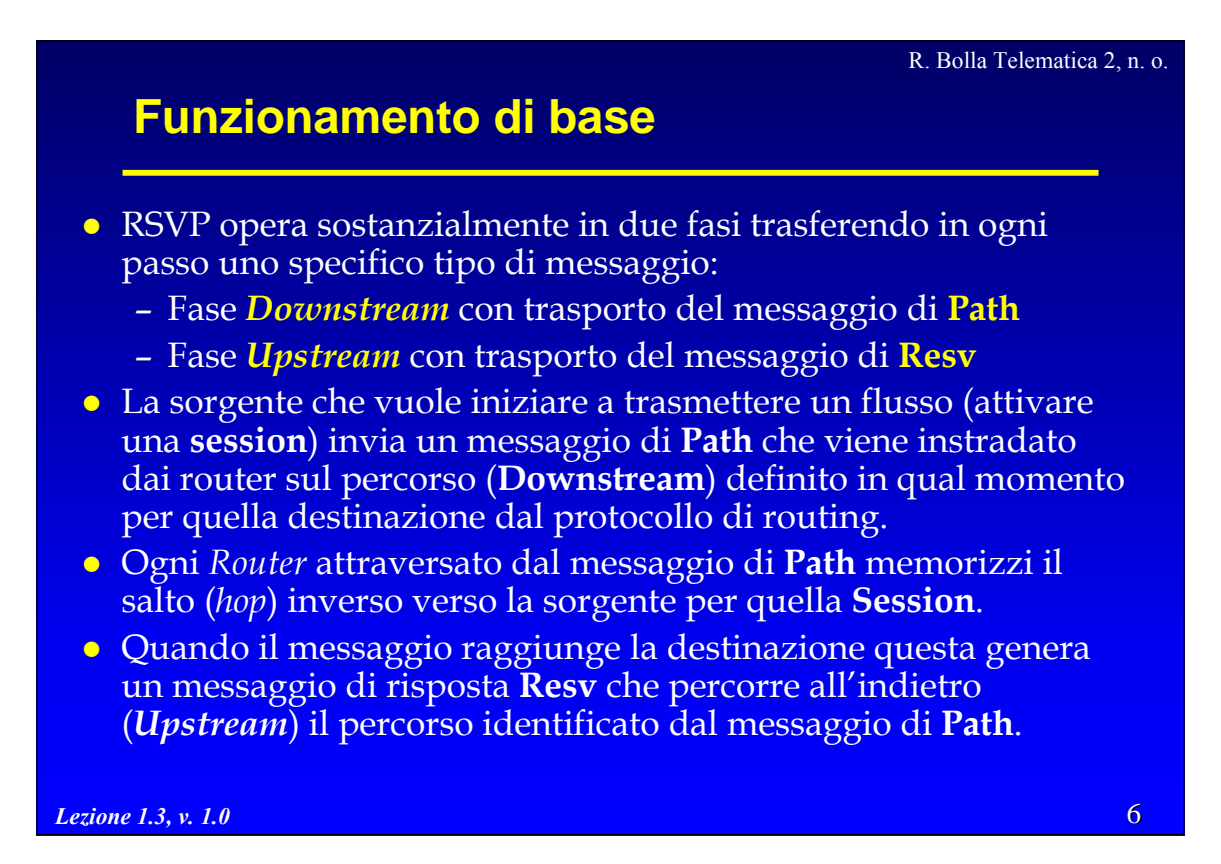

## **Messaggio di** *Path*

- z Il messaggio *Path* in *Downstream* contiene due oggetti principali:
	- **Sender\_Tspec**: ossia le specifiche del traffico come definite dalla sorgente. Questo oggetto non può venir modificato dagli elementi lungo il percorso.
	- **AdSpec**: le caratteristiche del percorso e i parametri richiesti dalle funzioni di QoS (servizi disponibili per la QoS e parametri di configurazione). Viene riempito dalla sorgente e/o da tutti i router incontrati.
- z Durante la fase *downstream* i nodi attraversati non operano nessuna vera azione se non la memorizzazione del percorso della **Session**.

*Lezione 1.3, v. 1.0*

### R. Bolla Telematica 2, n. o.

7

# **Messaggio di** *Path*

- z Il pacchetto contenente il messaggio di **Path** ha nell'intestazione IP l'indirizzo della destinazione finale della **Session**, quindi ogni router RSVP *aware* deve intercettare tutti i pacchetti IP ricevuti che contengono messaggi RSVP.
- z Questo modo di procedere permette al messaggio di **Path** di attraversare anche router che non hanno RSVP.

### **Messaggio di Resv**

- z La vera e propria azione attiva, la **prenotazione** (*reservation*), viene fatta nella fase di **upstream** per due motivi principali:
	- Permettere una efficiente/corretta gestione delle prenotazioni nel caso multicast
	- Operare l'attivazione solo dopo aver avuto l'approvazione dalla sorgente.

• Una richiesta di prenotazione di risorse RSVP consiste in un messaggio di *Resv* contenente almeno in una coppia di descrittori detti **FlowSpec** e **FilterSpec**.

*Lezione 1.3, v. 1.0*

R. Bolla Telematica 2, n. o.

9

### **FlowSpec e FilterSpec**

- z **FlowSpec**: identifica il livello di QdS richiesto ed è utilizzato per configurare i parametri degli *scheduler* nei nodi di rete. Il **FlowSpec**, come riportato nella RFC 2210, è composto da due tipologie di parametri e può essere modificato lungo il percorso:
	- » **Rspec**: il livello di QoS desiderato;
	- » **Tspec**: le specifiche del traffico.
- z **FilterSpec**: definisce la composizione del *Data <u>Flowards</u>* sorgente, il numero di porta TCP/UDP) attraverso i quali identificare i pacchetti della **Session**. Viene utilizzato per configurare opportunamente i classificatori dei *Router*.

### **Resv**

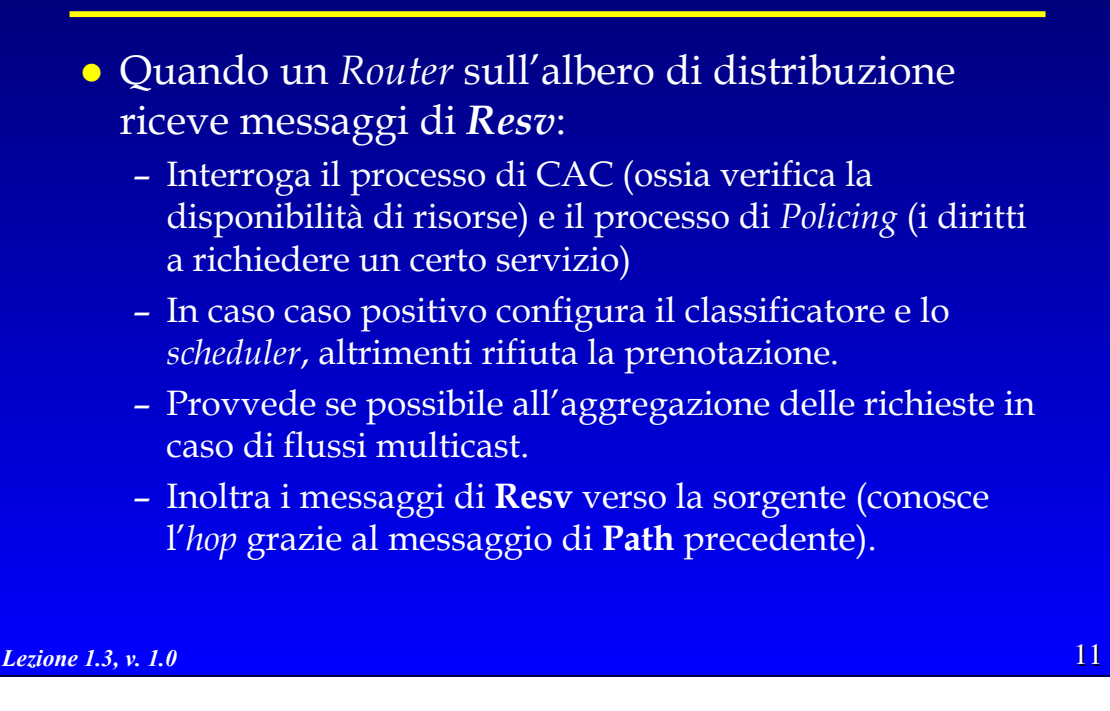

### 12 R. Bolla Telematica 2, n. o. *Lezione 1.3, v. 1.0* **Soft State** • E' evidente che se l'algoritmo di instradamento decidesse eventualmente di cambiare i percorsi le prenotazioni di risorse perderebbero senso. **• Cioè quello che accadrebbe è che, durante la fase** di funzionamento del servizio, i pacchetti non verrebbero più fatti fluire lungo il percorso su cui sono state fatte le prenotazioni e configurati i router ma su altri privi di prenotazioni, con due effetti: – Le sessioni non avrebbero più una QdS assicurata – Sprecherei risorse sui percorsi non più usati. z La soluzione di RSVP a questo problema sono i così detti **Soft State**.

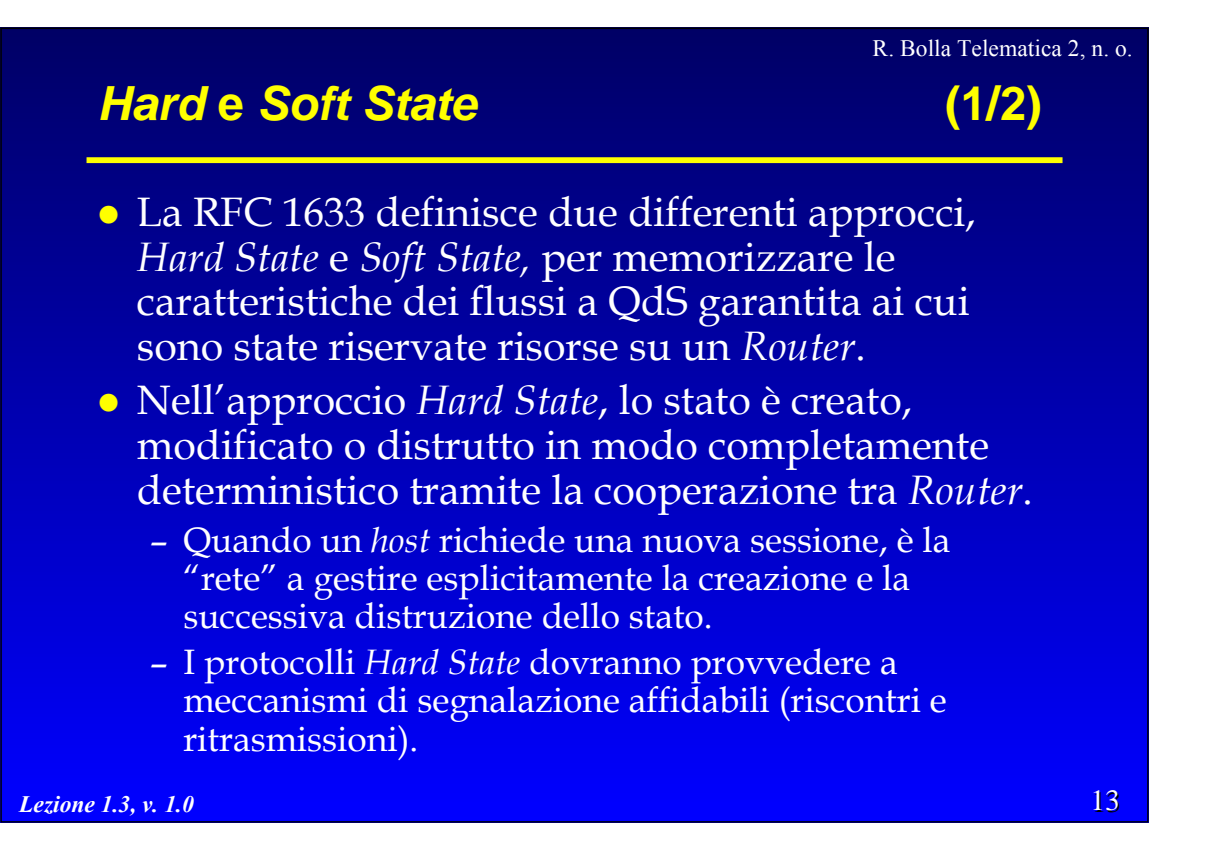

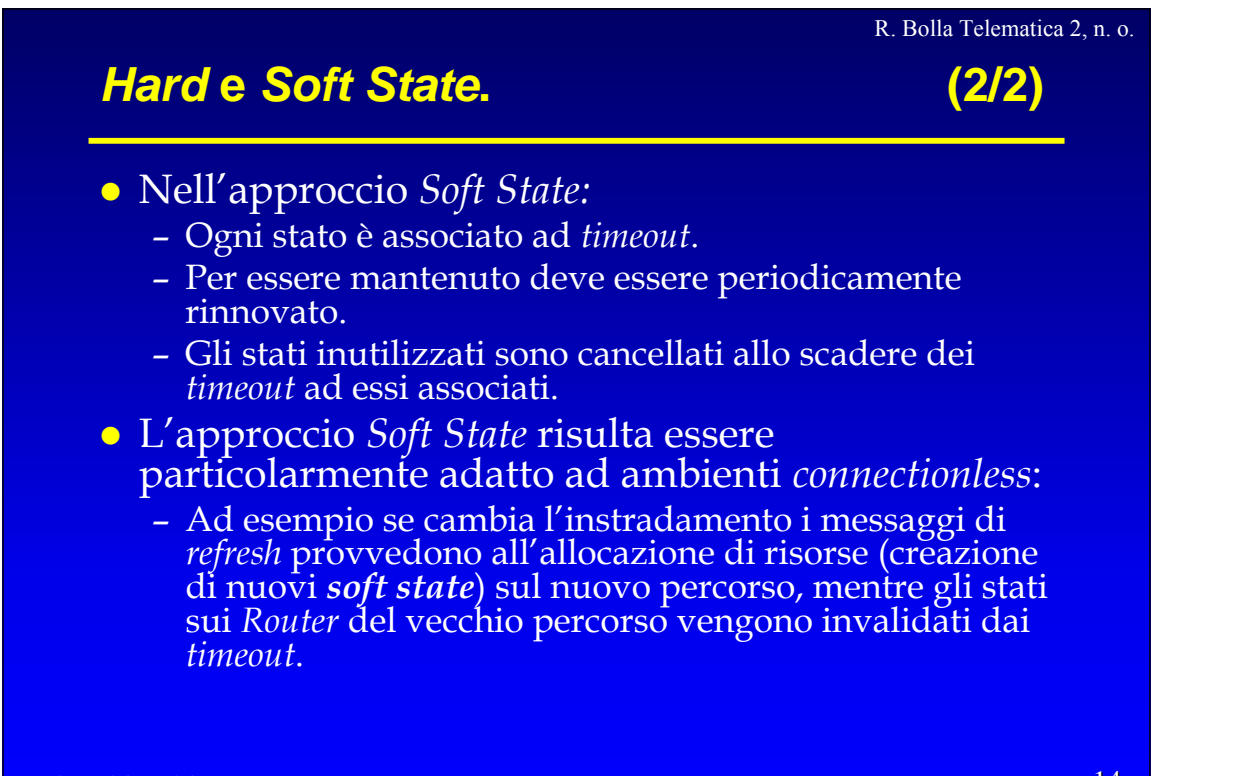

## **Soft State in RSVP**

- z L'RSVP utilizza un approccio di tipo *Soft State*.
- z In sostanza la configurazione dei router in corrispondenza di una **Session** non permane per un tempo indefinito, ma viene rimossa dopo un timeout (*cleanup timeout*).
- z Per questa ragione il meccanismo di prenotazione viene ripetuto periodicamente (*refresh*)
- z Il periodo di ripetizione è più corto di *cleanup timeout* per evitare che eventuali perdite estemporanee di messaggi RSVP di *refresh* causino la rimozione di uno stato.

*Lezione 1.3, v. 1.0*

R. Bolla Telematica 2, n. o.

15

# *Lezione 1.3, v. 1.0* **Rifiuto di una prenotazione** z Nel caso in cui, durante la fase di prenotazione, uno dei router incontrati rifiuti la prenotazione stessa avviene quanto segue: – Le prenotazioni avvenute sugli eventuali *router* in *downstream* rimangono valide – Il nodo in questione porta il soft-state relativo a quella **Session** in un *blockade state* – Viene emesso un nuovo messaggio **ResvErr** verso la sorgente che » Attiva un *blockade state* in ogni nodo attraversato fino alla sorgente » Avvisa la sorgente del fallimento (parziale) della richiesta.

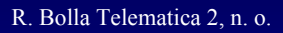

## **Blockade State**

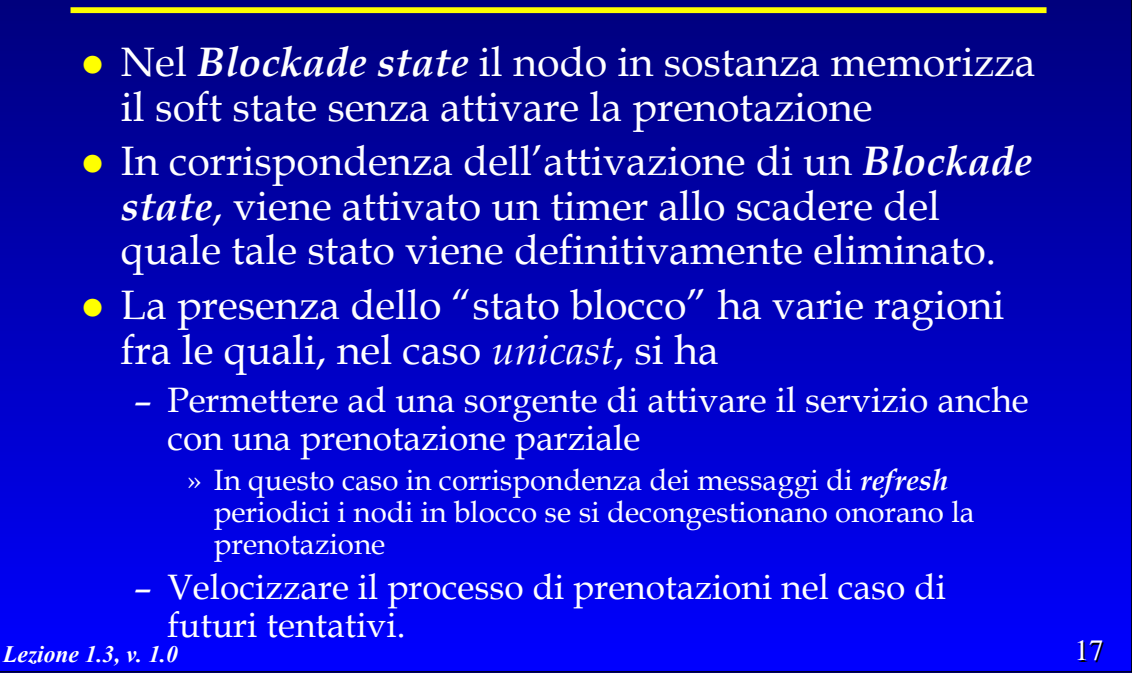

# R. Bolla Telematica 2, n. o. **Blockade State** z Nello stato blocco si finisce come stato di transito anche allo scadere del timeout di *refresh* • Questo per permettere una più rapida riattivazione della prenotazione – Per esempio, nel caso il percorso cambi e venga mosso su nodi congestionati, se ritorna rapidamente nella configurazione precedente la prenotazione può venir riattivata rapidamente.

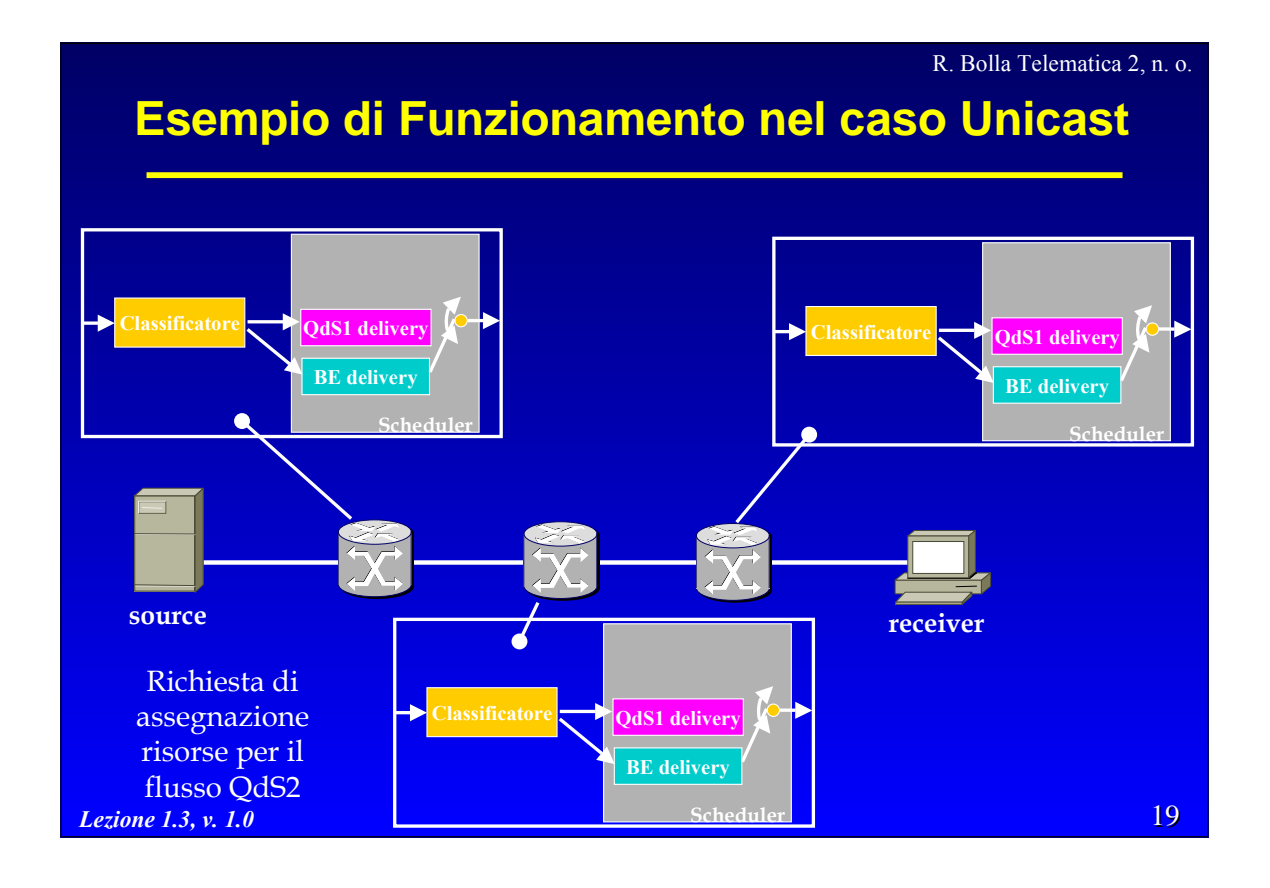

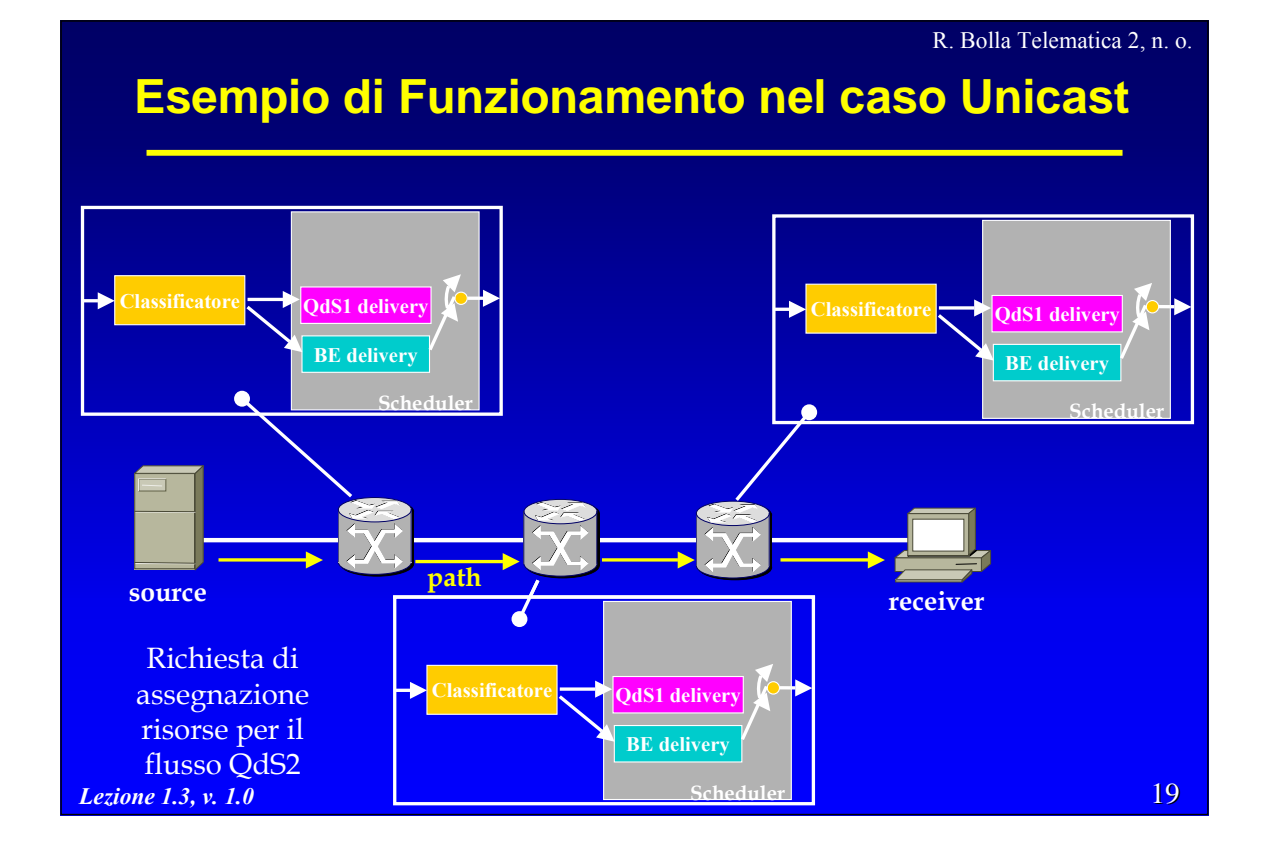

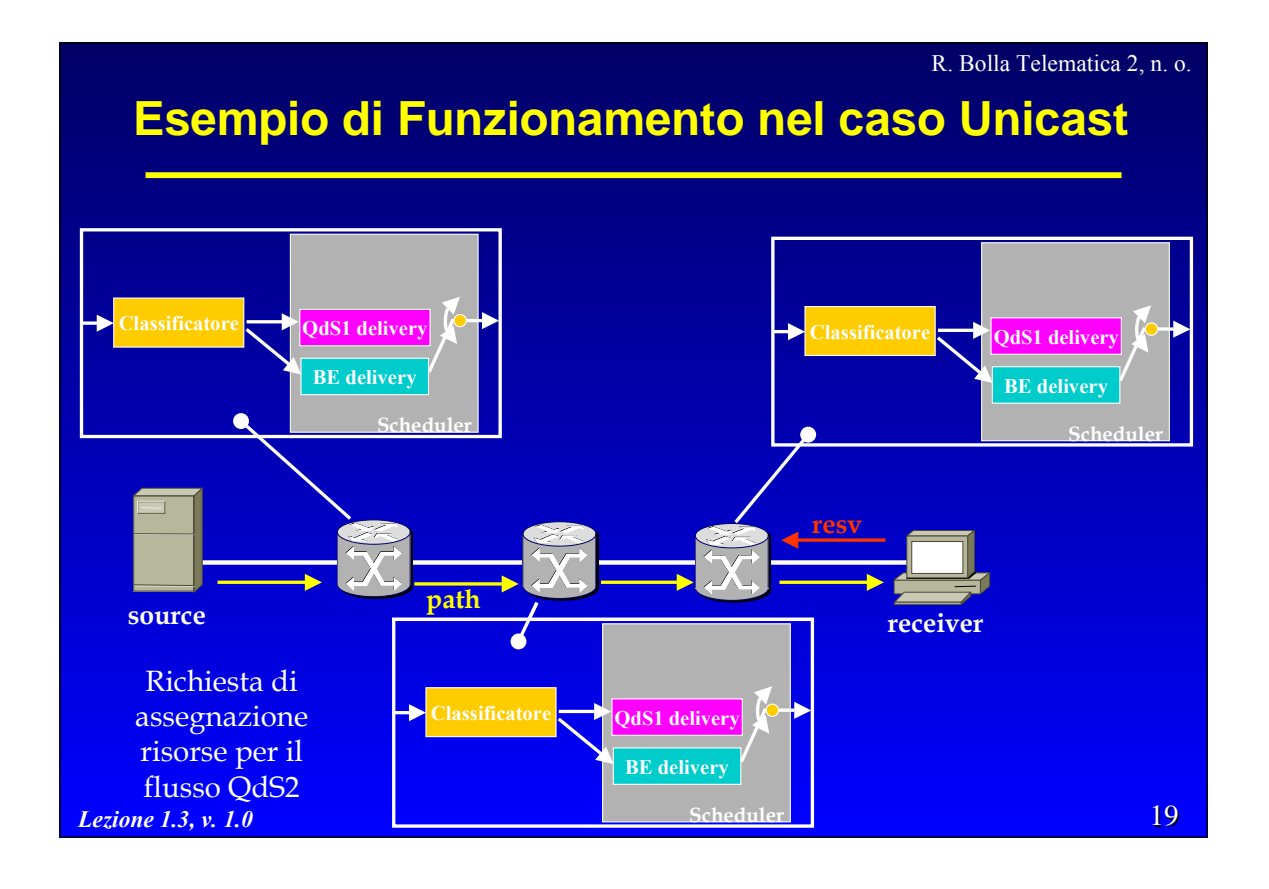

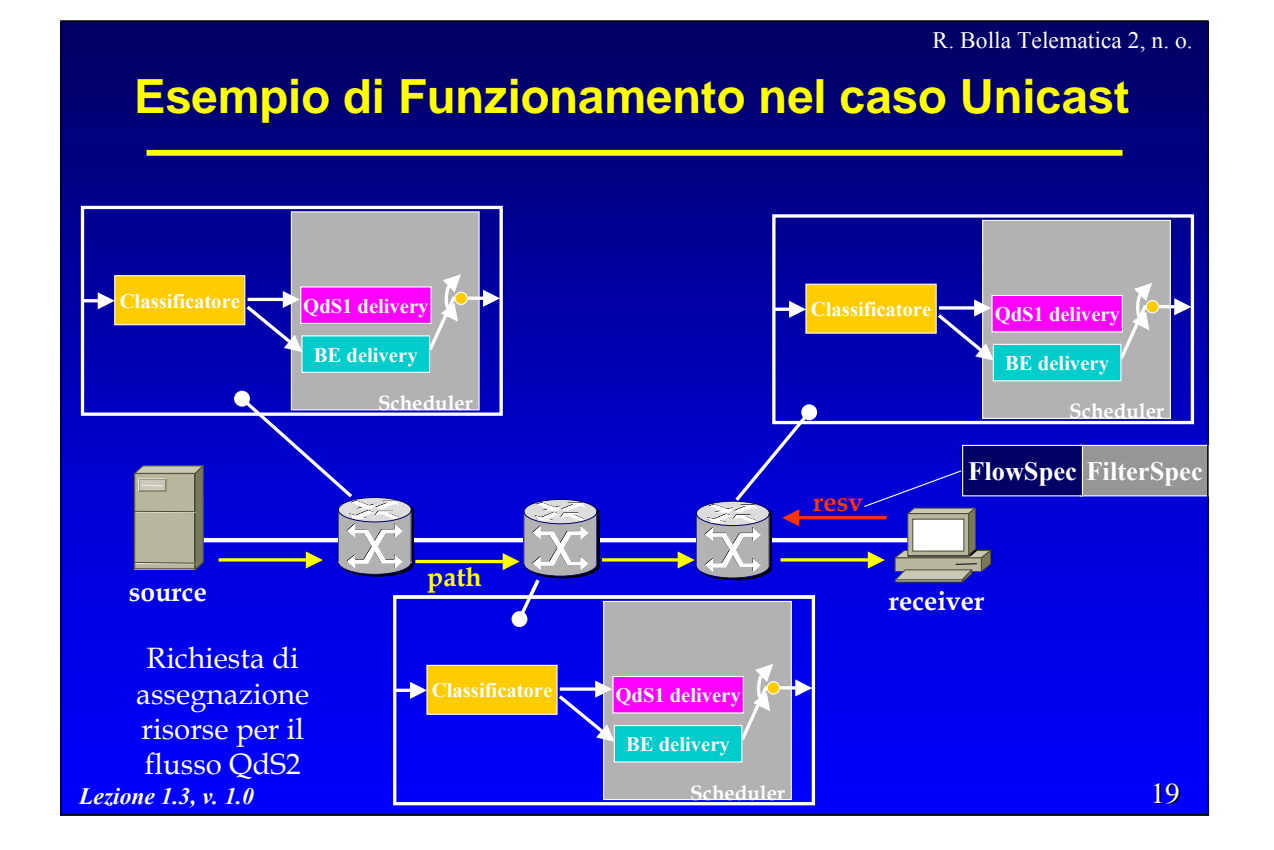

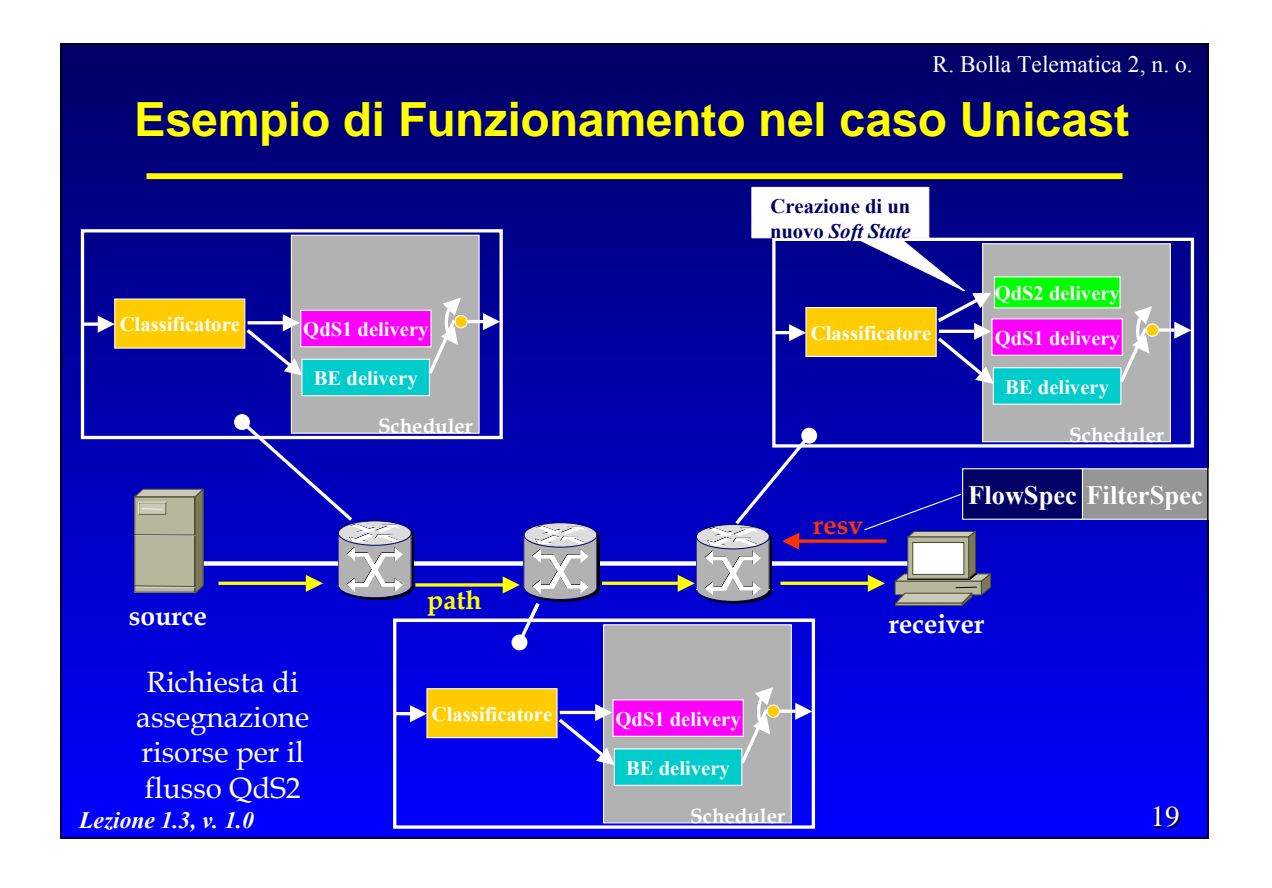

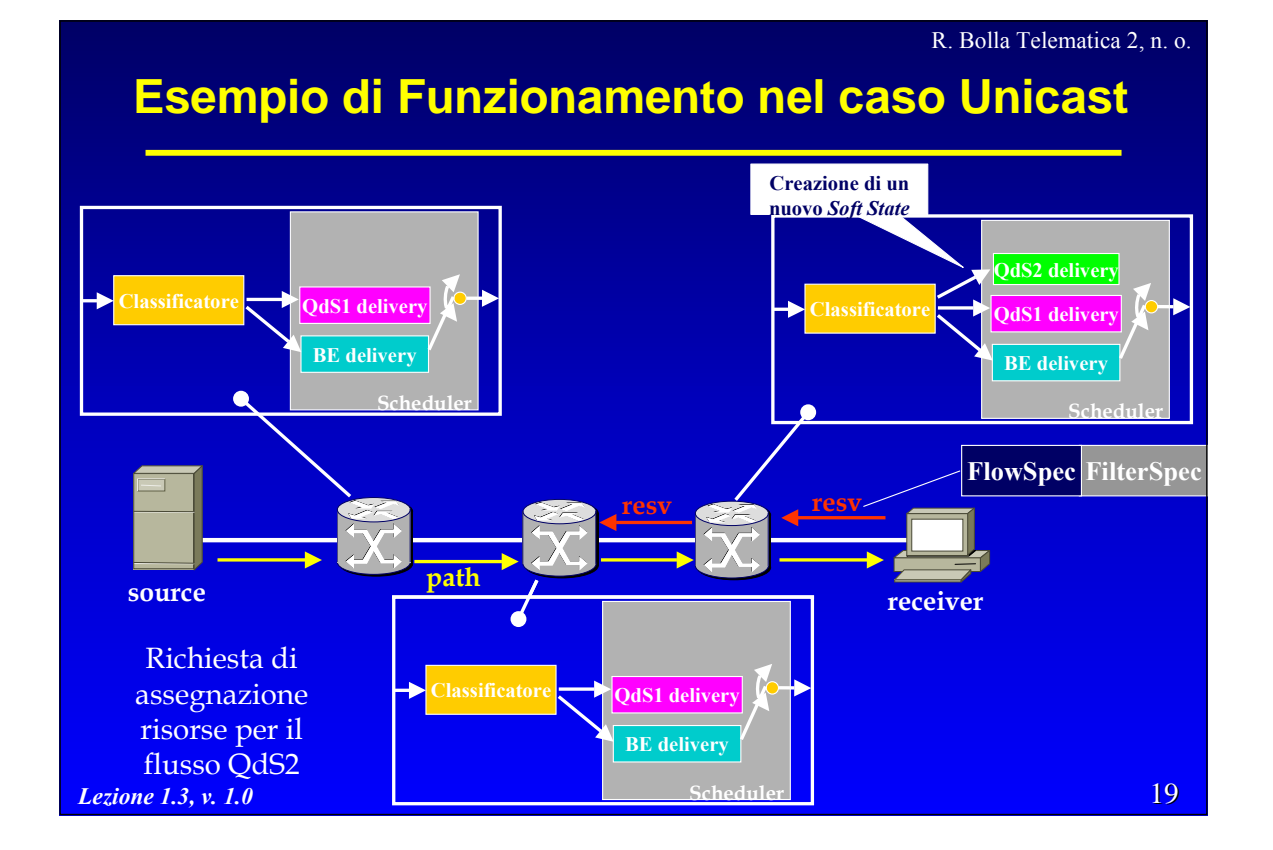

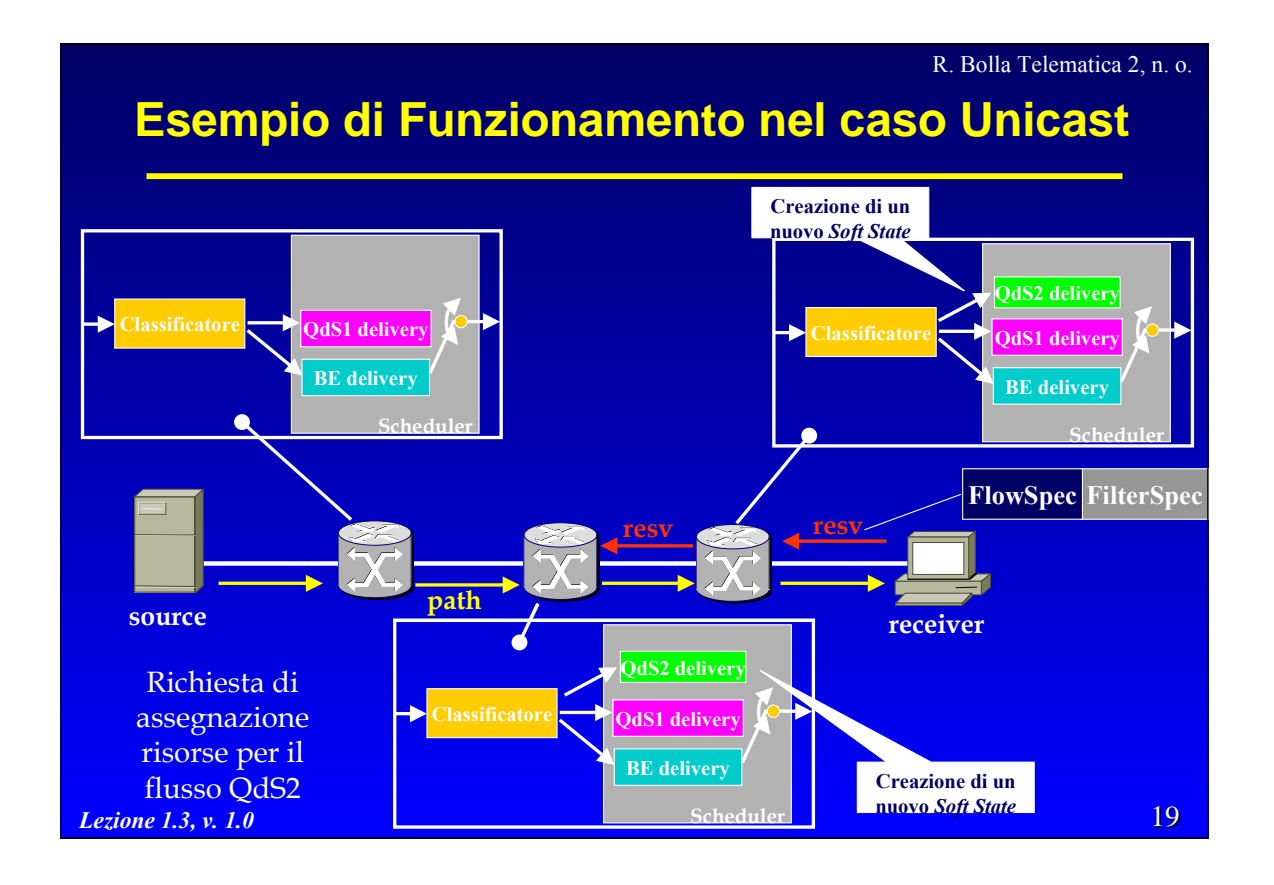

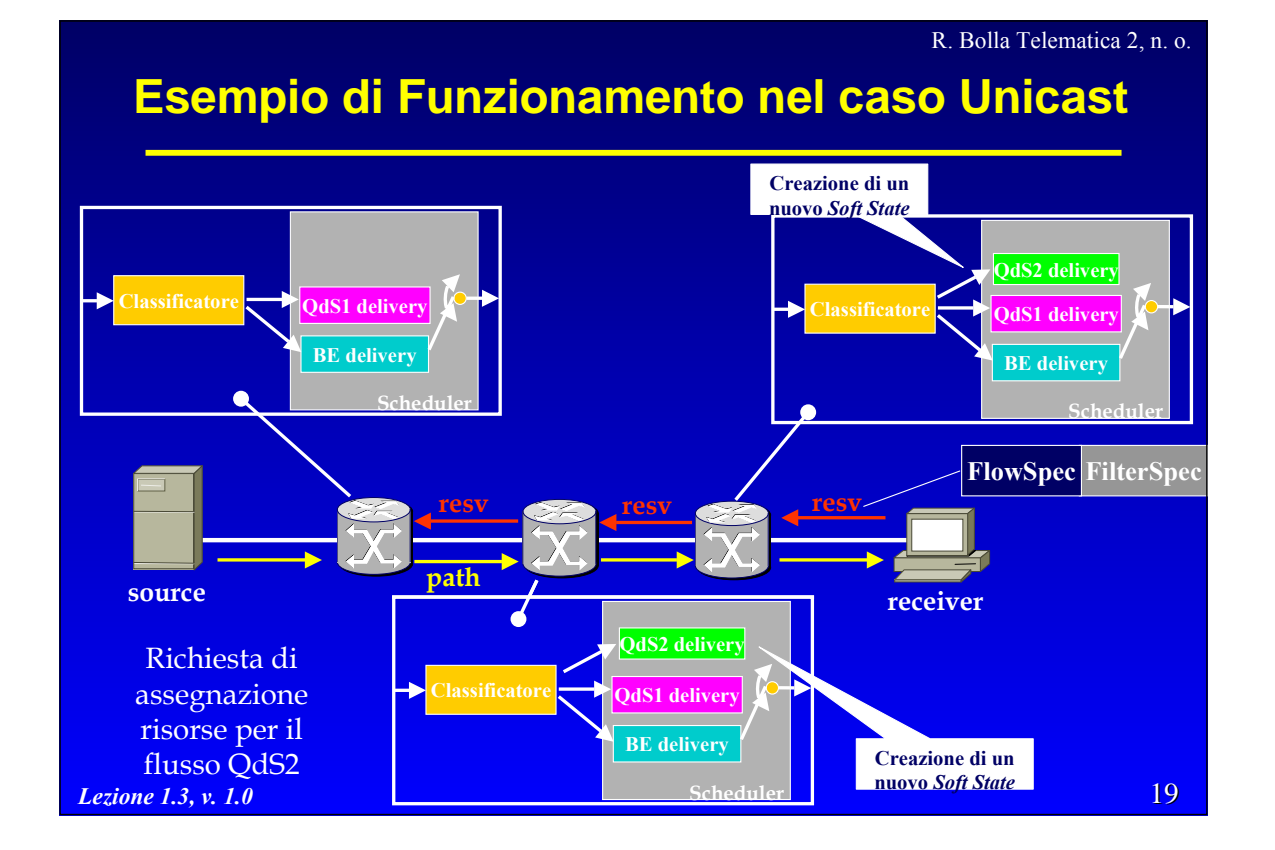

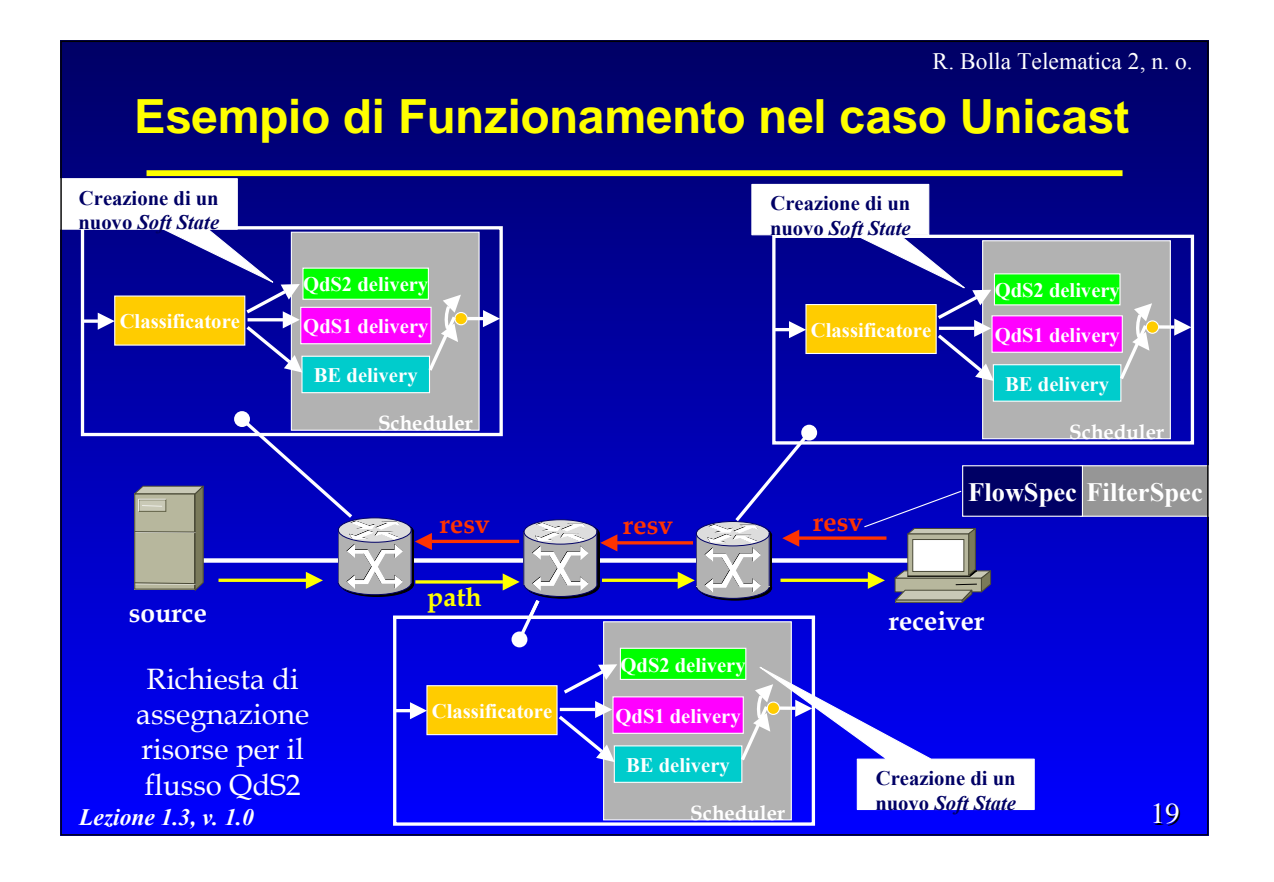

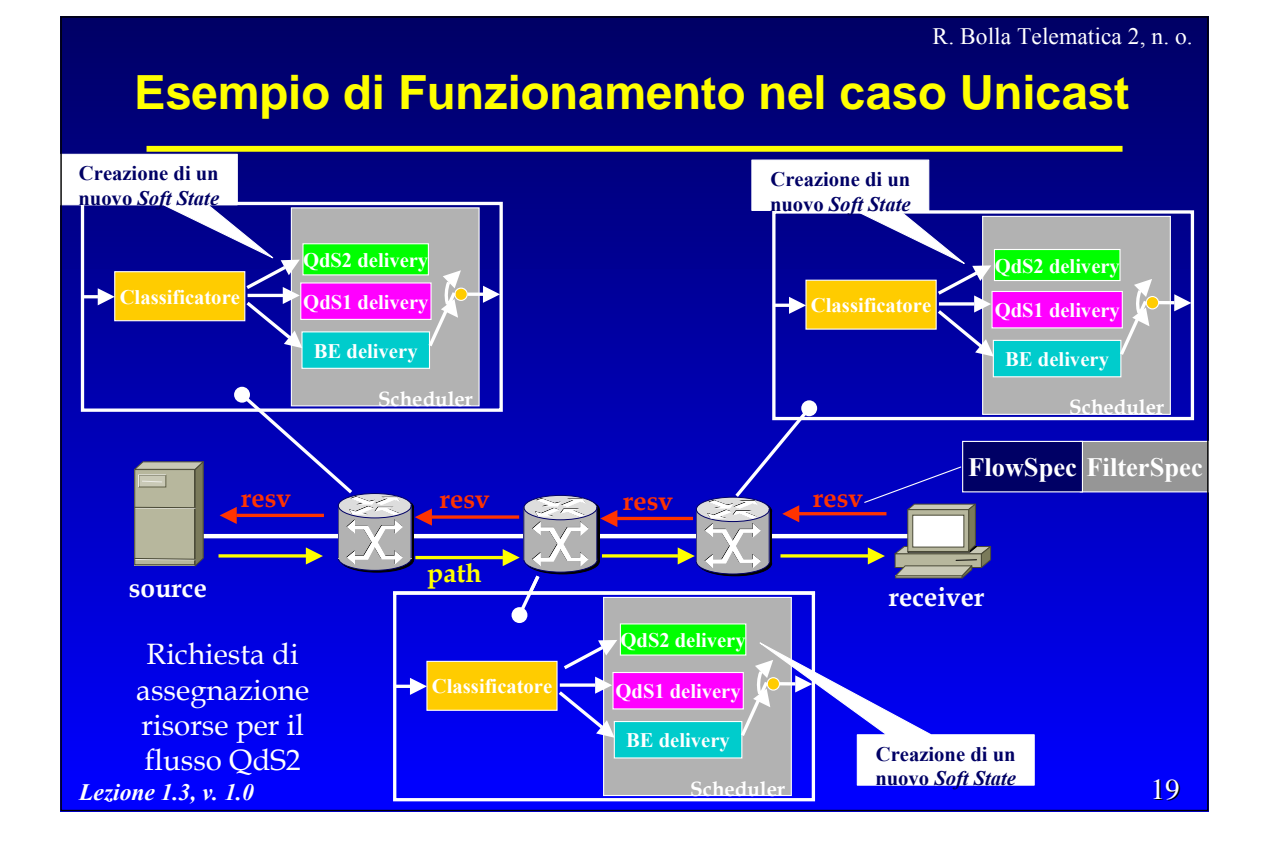

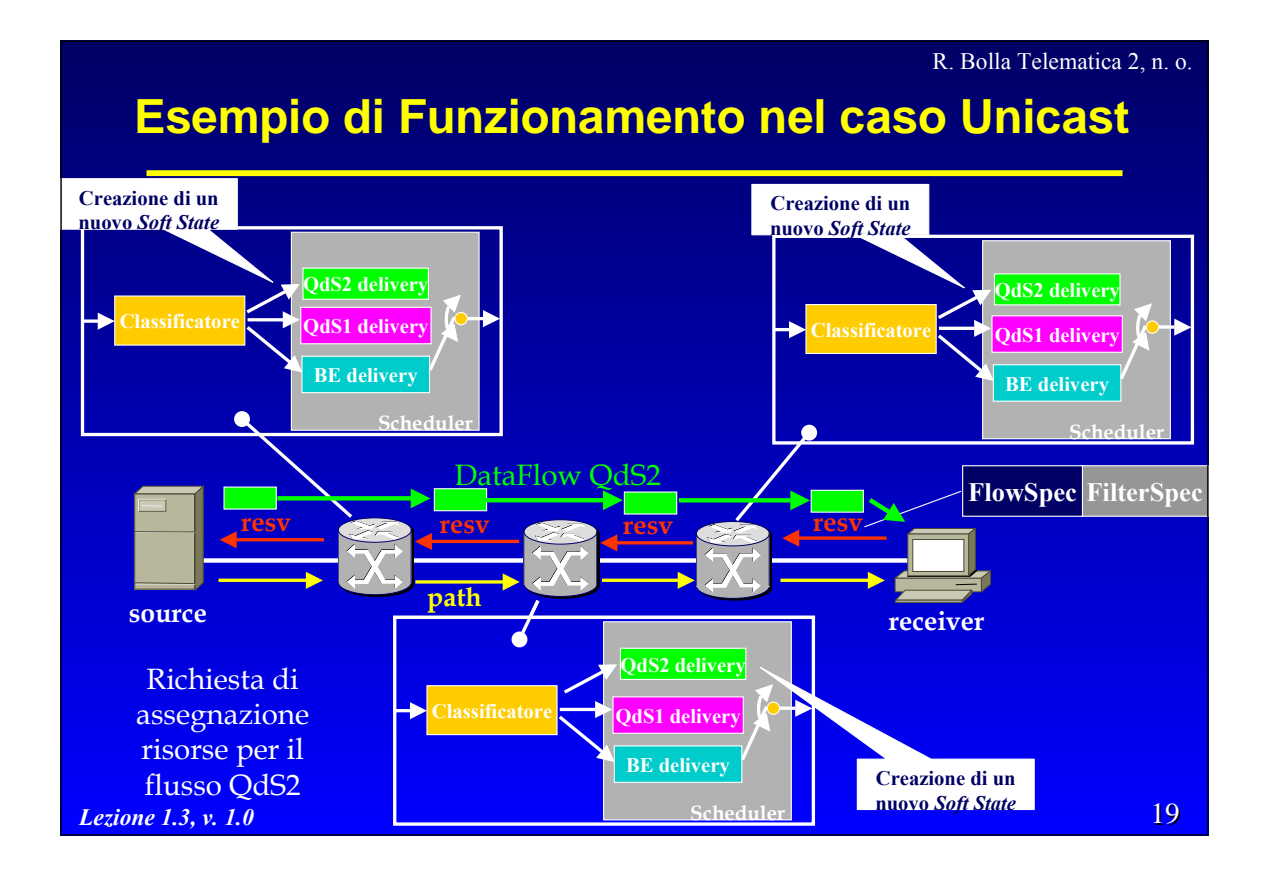

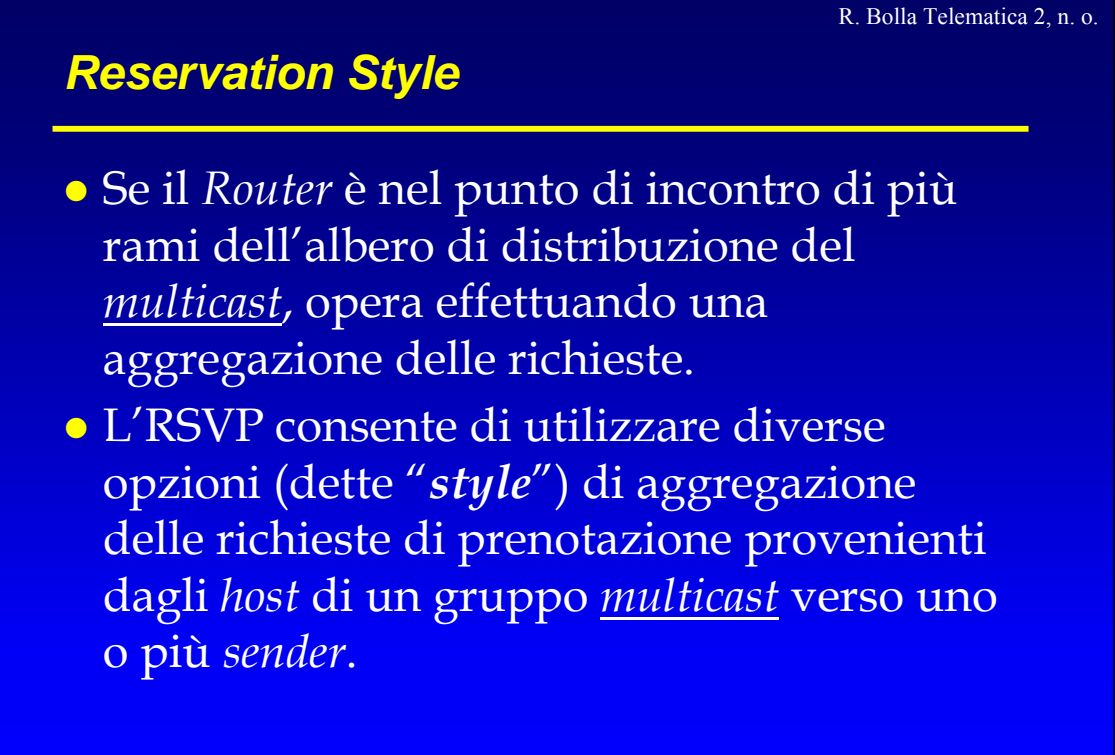

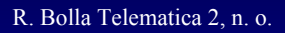

21

# *Reservation Style*

- **Gli stili di prenotazione sono definiti in base a** due caratteristiche
- <sup>z</sup> *Reservation Attribute*: che permette di realizzare la prenotazione di risorse come:
	- *Distinct*: una prenotazione distinta per ogni sorgente specificata;
	- *Shared*: una prenotazione complessiva per tutte le sorgenti selezionate.

<sup>z</sup> *Sender Selection*: che permette di controllare il modo di selezione delle sorgenti permettendo una selezione di tipo:

- *Explicit*: il *receiver* fornisce una lista esplicita dei *sender* selezionati;
- *Wildcard*: il *receiver* seleziona implicitamente tutte le sorgenti

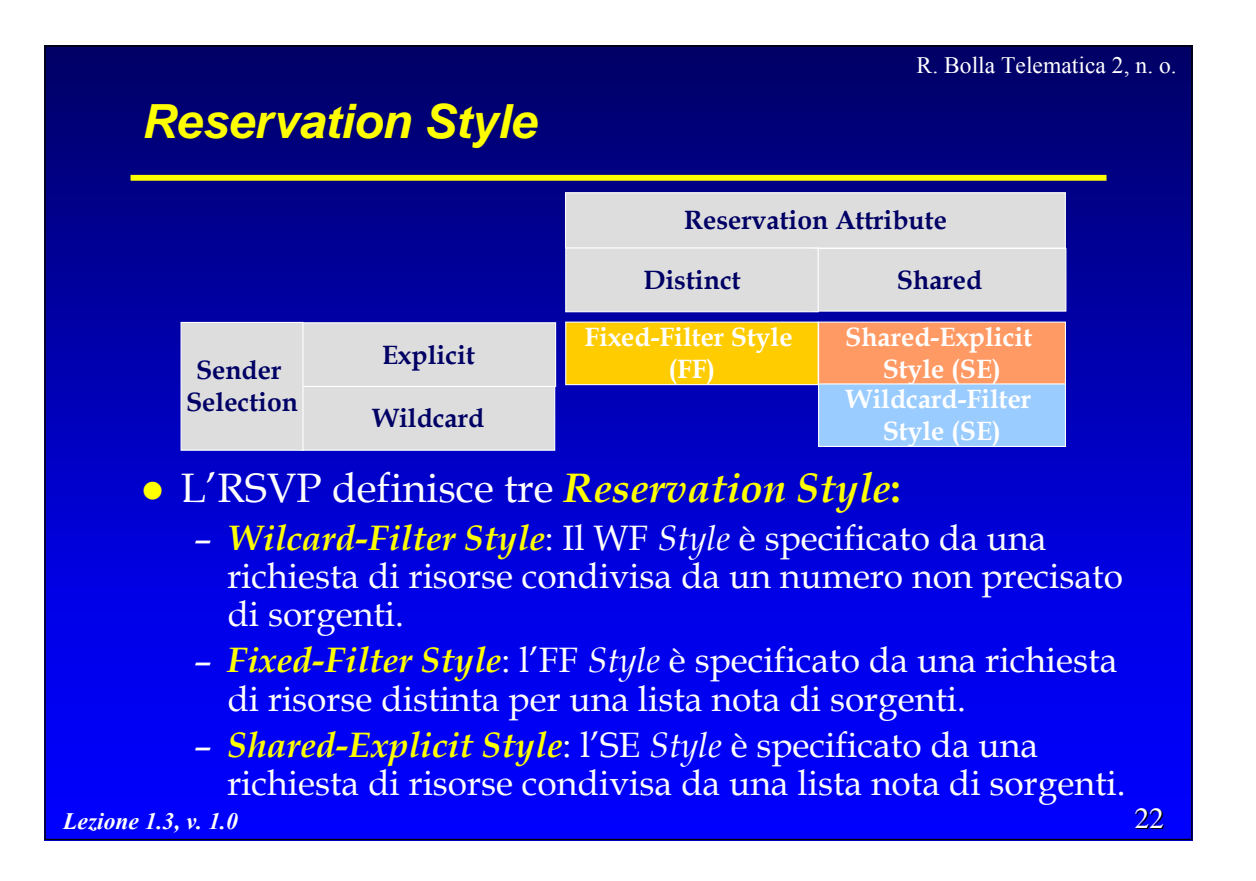

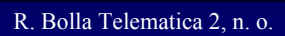

# *Wildcard-Filter Style*

• La risorsa (banda nell'esempio) riservata sulle linee verso i *sender* deve essere maggiore o pari della più alta richiesta registrata dal Router RSVP considerato.

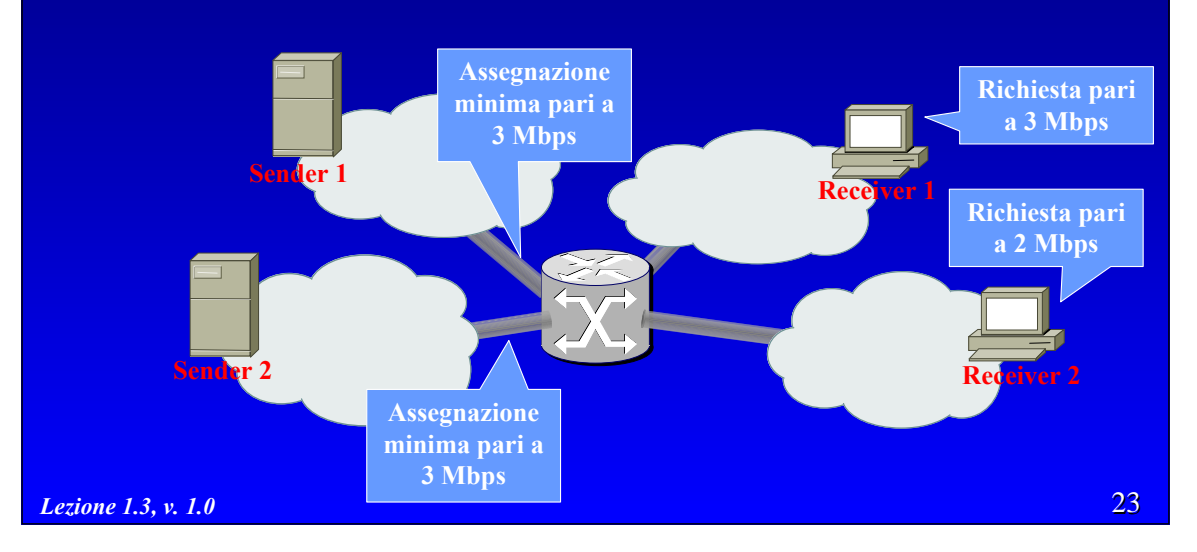

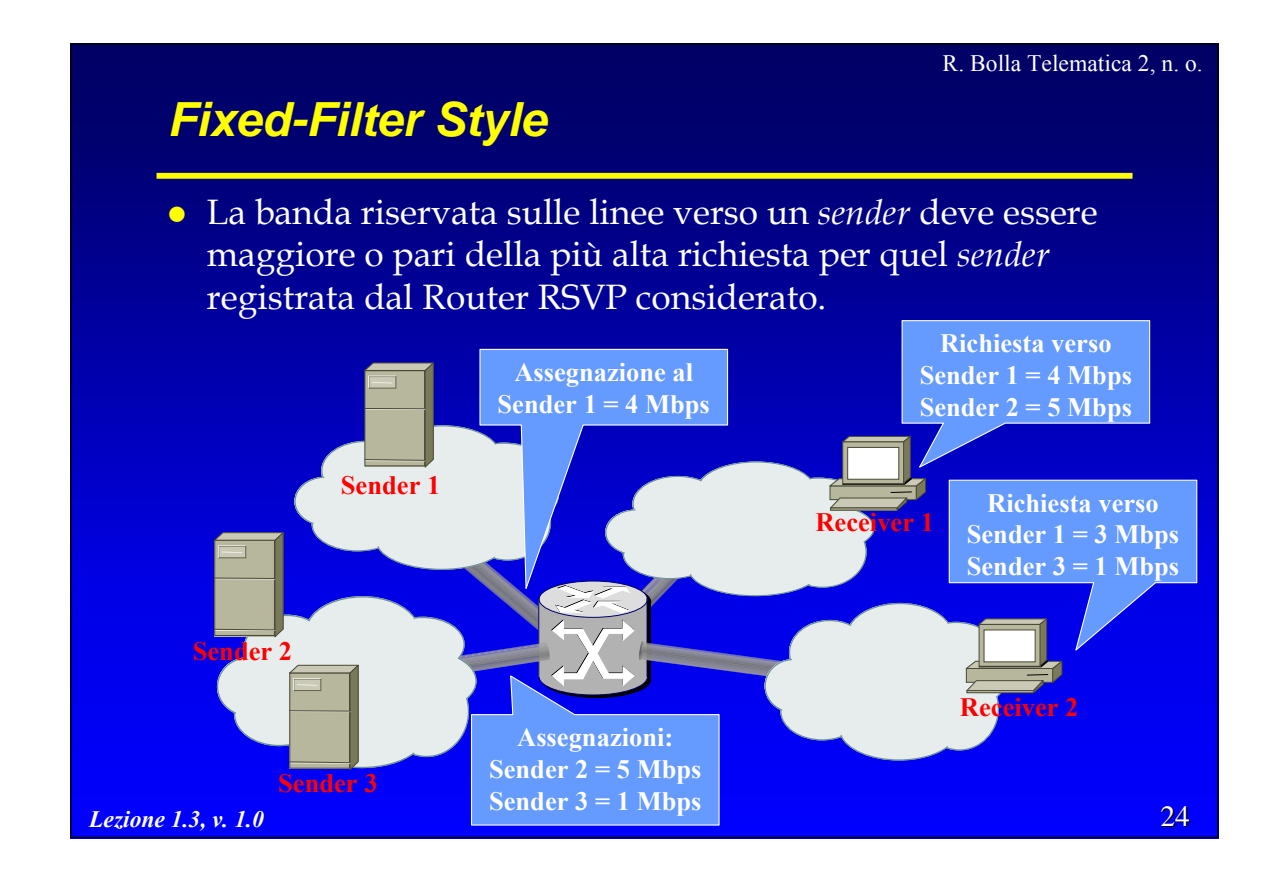

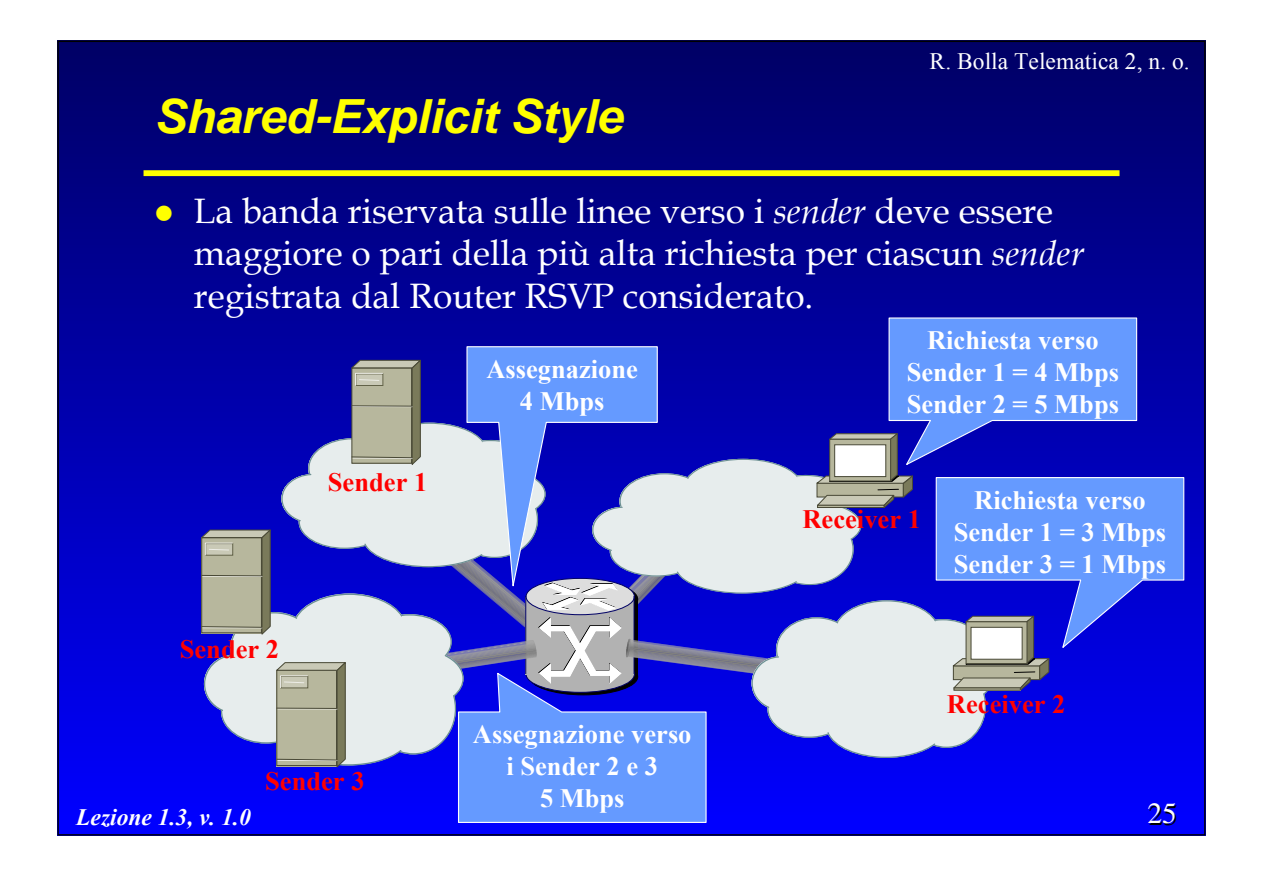

# **Formato del pacchetto: RSVP header**

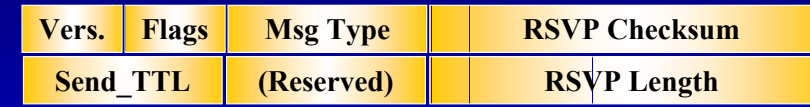

R. Bolla Telematica 2, n. o.

- *Vers.* (4 bit): versione del protocollo;
- *Flags* (4 bit): non definiti;
- z *Msg Type* (8 bit): tipologia di messaggio RSVP, può assumere i seguenti valori:

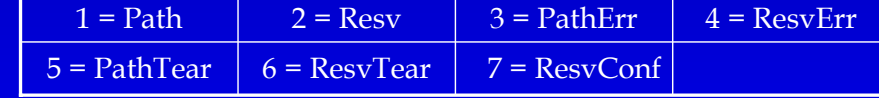

- z *RSVP Checksum* (16 bits): controllo di parità calcolato sull'intero messaggio.
- z *Send\_TTL* (4 bit): il valore di TTL nell'header IP all'istante di invio (serve a capire se il pacchetto attraversa *router* non RSVP).
- 26 *Lezione 1.3, v. 1.0* **•** *RSVP Length* (16 bits): lunghezza totale del messaggio in byte.

## *Message Type*

### z *PathTear*:

- Messaggio utilizzato per cancellare esplicitamente il *soft-state* di una *session*.
- Tali messaggi possono essere creati dai *sender* (o dai nodi di transito allo scadere dei *timeout*) e viaggiano in *downstream* fino ai *receiver*.
	- » Nel caso unicast non viene inoltrato solo dai nodi che hanno un diverso *previous hop* nel *path-state* di quella sessione*;*
	- » nel caso multicast, invece, la decisione di *forwarding* di questo messaggio è più articolata.
- La cancellazione di un *path-state* può comportare una ri-allocazione delle risorse al nodo.

*Lezione 1.3, v. 1.0*

R. Bolla Telematica 2, n. o.

# *Message Type*

### z *ResvTear:*

- Fa sostanzialmente la stessa operazione del *PathTear* ma nella direzione opposta*.*
- Il *soft-state* candidato alla cancellazione è identificato dai parametri SESSION, FILTER\_SPEC e STYLE.
- Può essere generato dai *receiver* o dai nodi allo scadere di un *reservation timeout*; viene propagato in *upstream* fino ai *sender*.
- L'inoltro del messaggio di *ResvTear* può essere interrotto solo in corrispondenza dei nodi in cui vengono aggregate le richieste di prenotazione.

27

# *Message Type*

### z *PathErr*:

- Riporta la descrizione di eventuali problemi nell'elaborazione dei messaggi di *Path*.
- Vengono inoltrati in *upstream* fino ai *sender*.
- Non modificano in alcun modo lo stato dei nodi attraversati.

### z *ResvErr:*

- Riporta la descrizione di eventuali problemi nell'elaborazione dei messaggi di Resv.
- Vengono inoltrati in *downstream* fino ai *receiver*.
- Tali messaggi devono essere inoltrati verso tutti *receveir* che possono aver provocato l'errore.

*Lezione 1.3, v. 1.0*

R. Bolla Telematica 2, n. o.

29

# *Message Type*

# z *ResvConf:*

- Trasporta il riscontro per una richiesta di prenotazione di risorse conclusa positivamente.
- È inoltrato in *downstream* ai *receiver*.

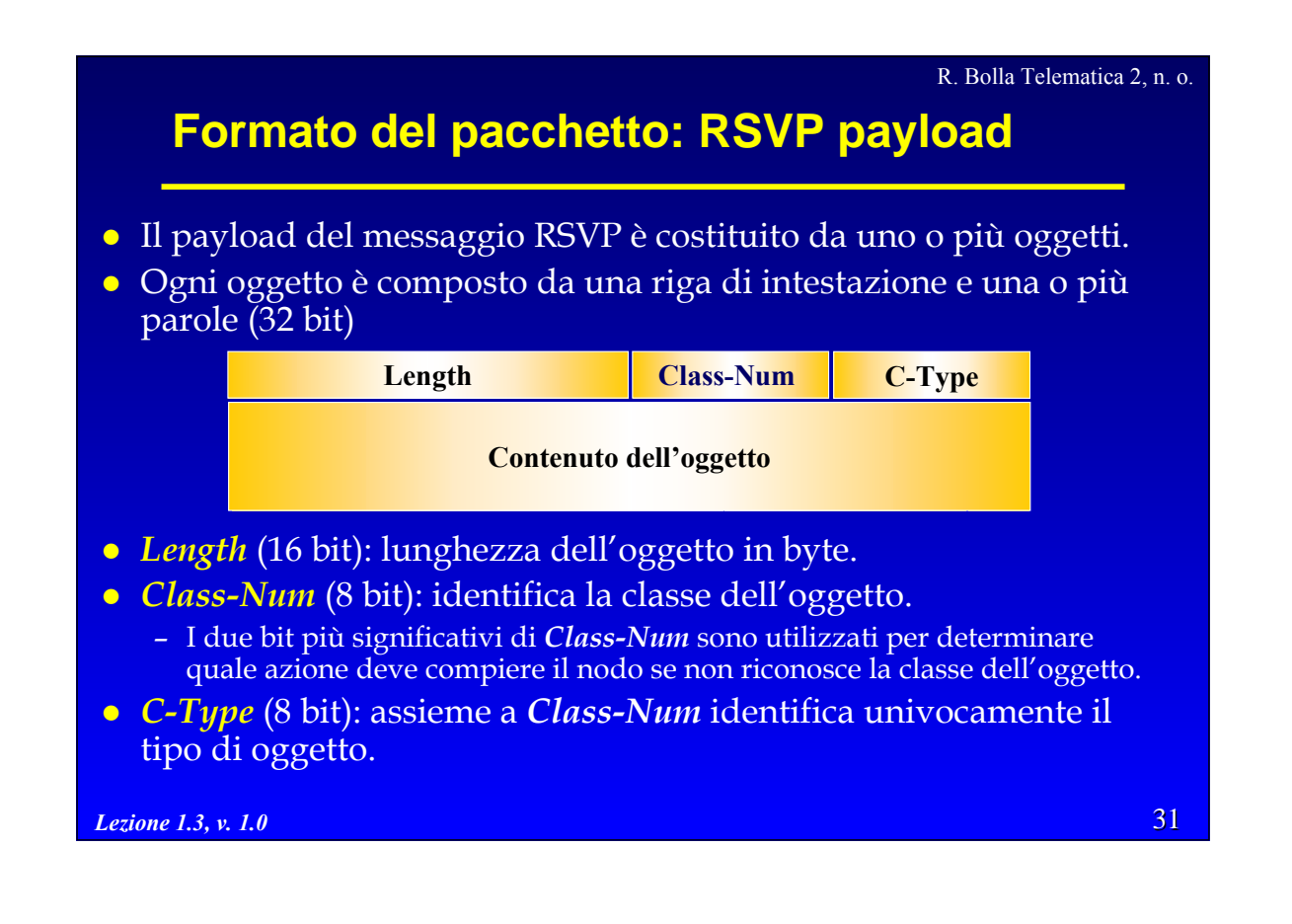

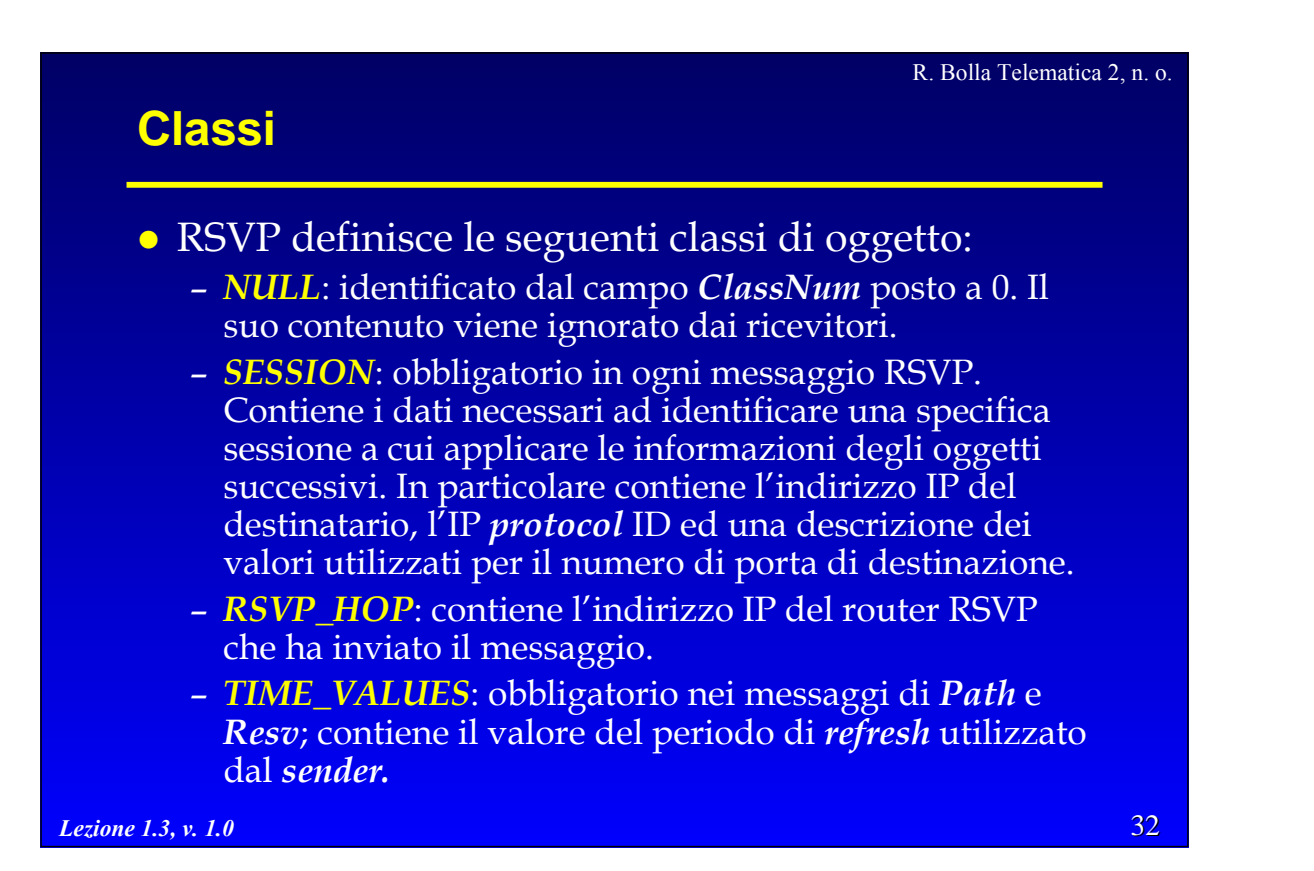

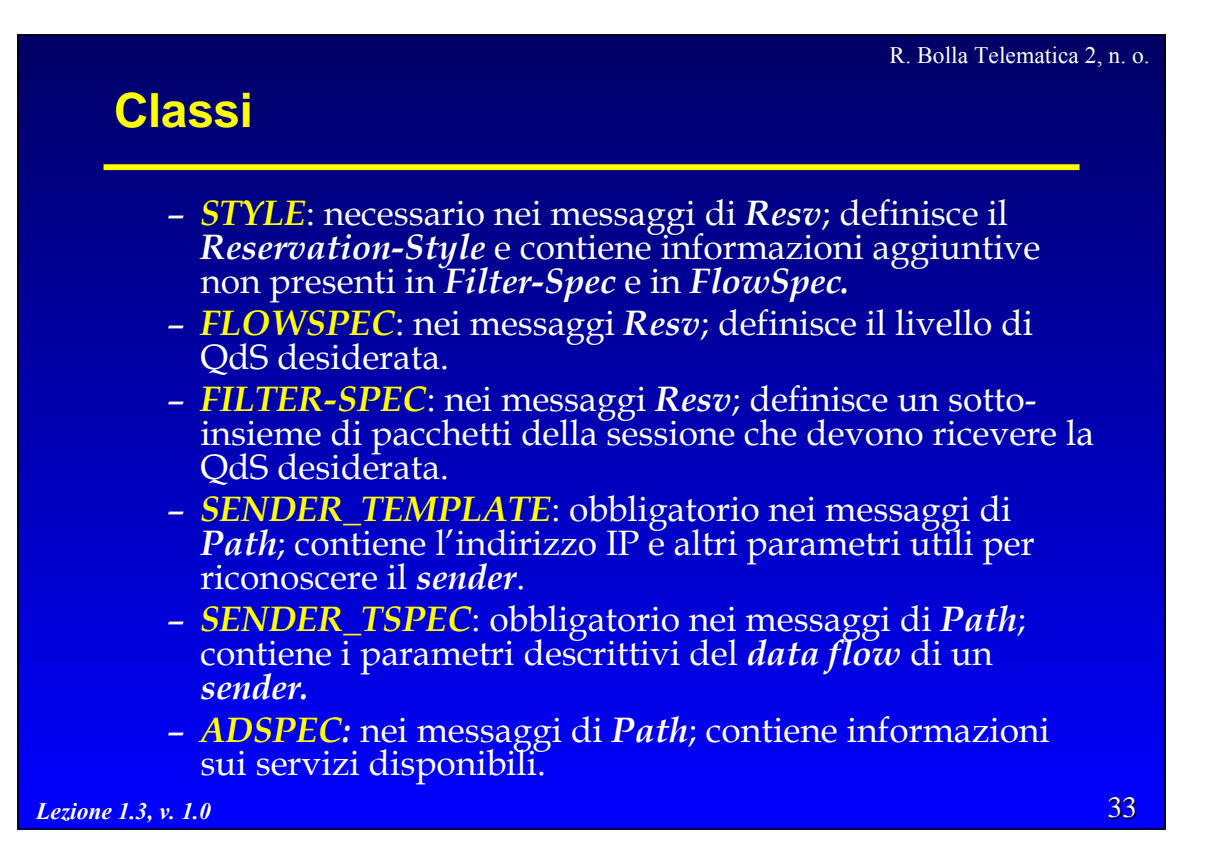

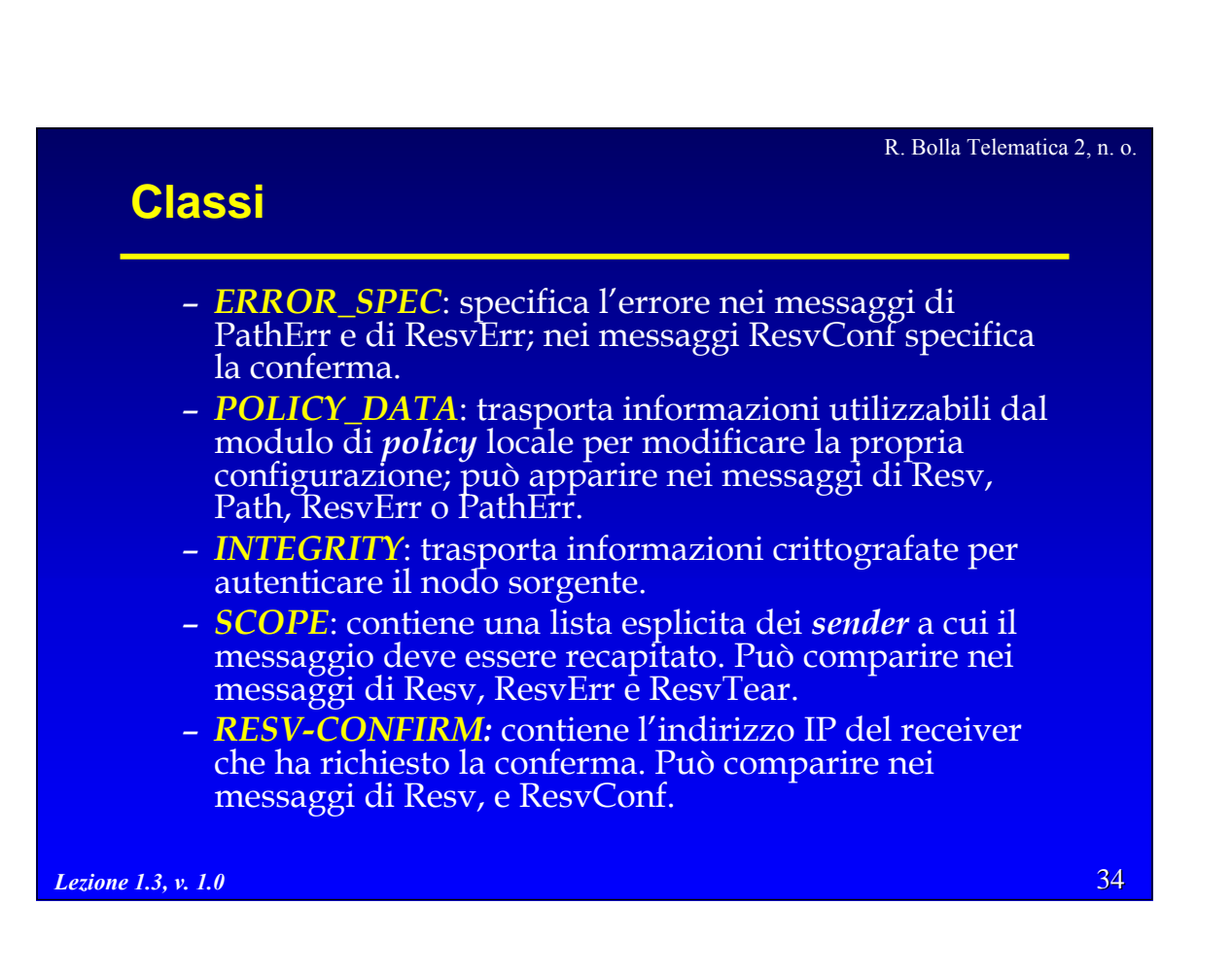

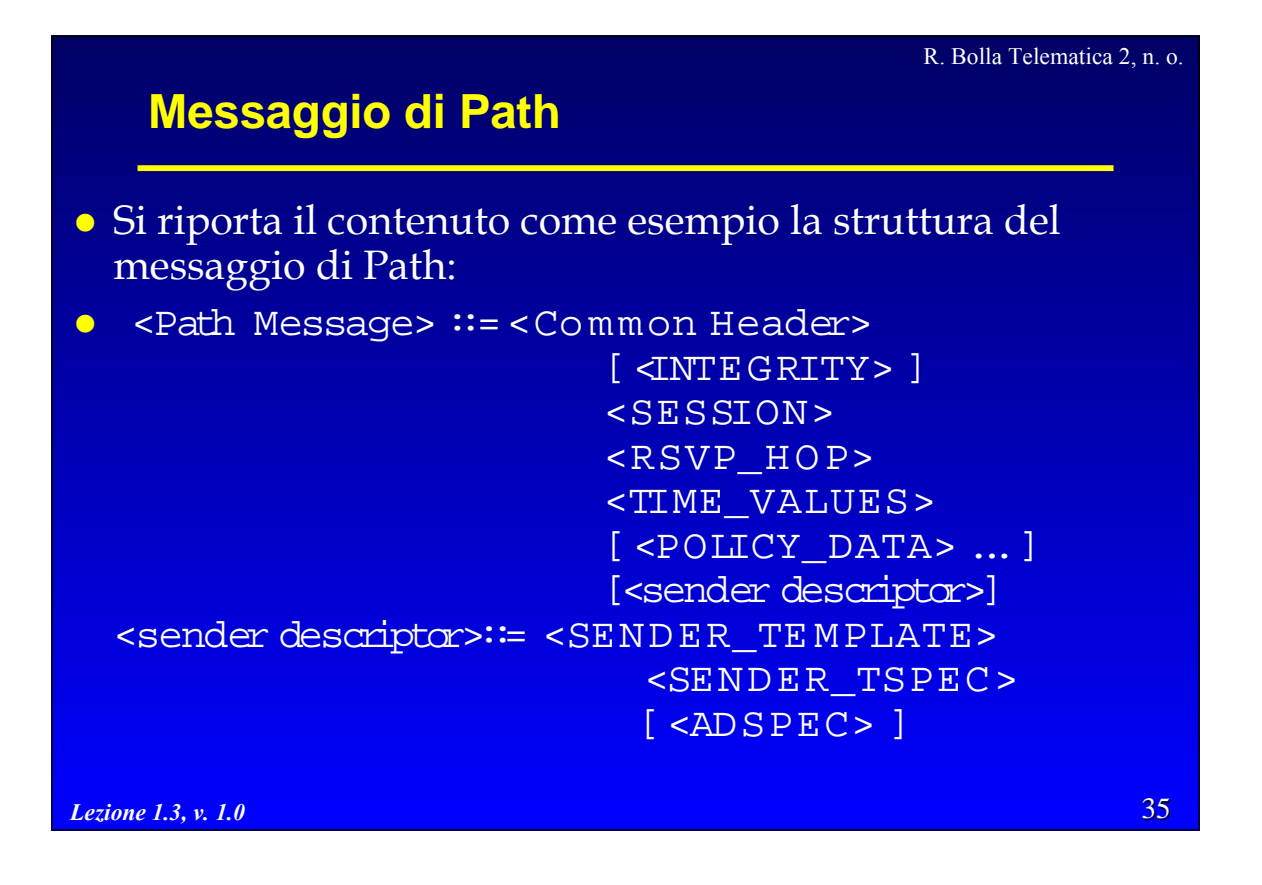